## SAP ABAP table ROIUOW XFER HEADER {Header for Ownership to Xfer/Change ALV list}

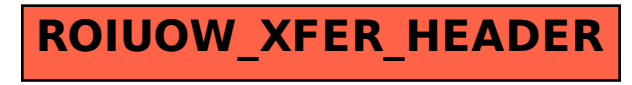